## Boites à outils pour les sciences de l'ingénieur

 $\ddotsc$ 

# 1. Trigonométrie et Pythagore

1.1. Pythagore :

 $\sim$  . . . .

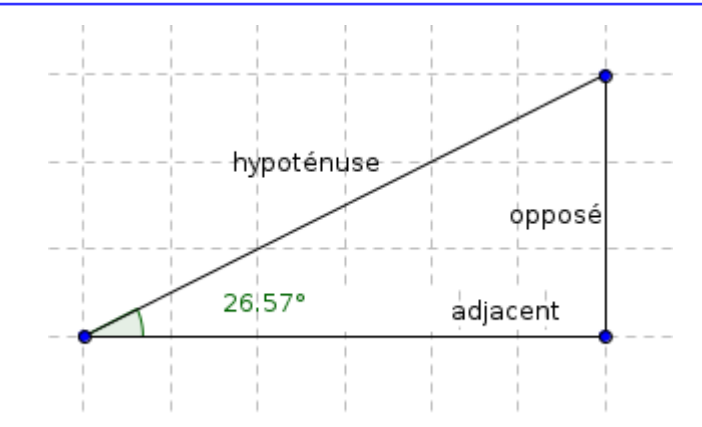

### 1.2. Trigonométrie :

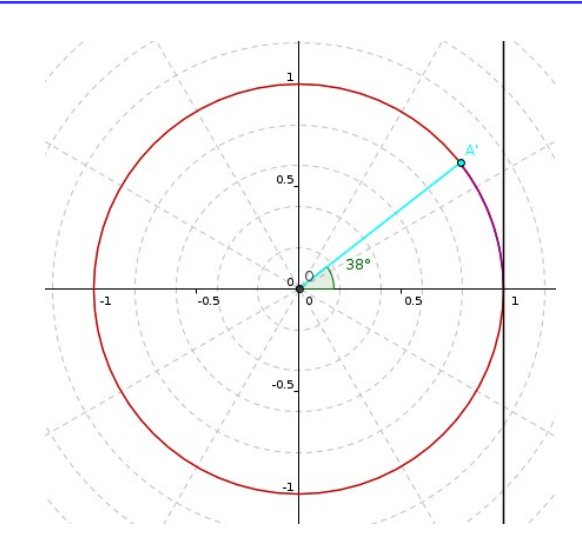

Représenter sur les figures ci-contre le cosinus, sinus et tangente de chacun des deux angles.

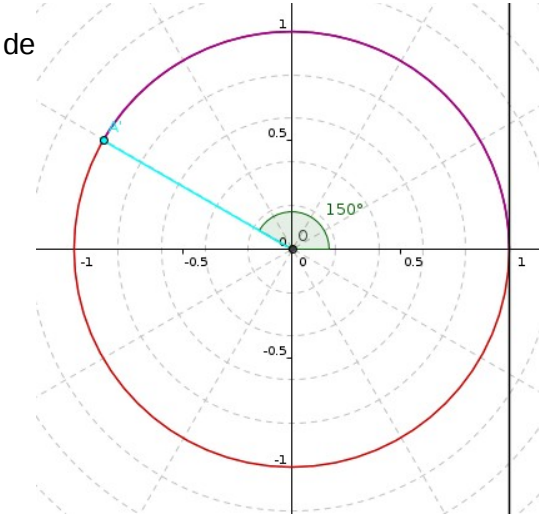

#### Les valeurs remarquables :

Il y a des valeurs remarquables intéressantes à mémoriser dans le cadre de diverses démonstrations mathématiques.

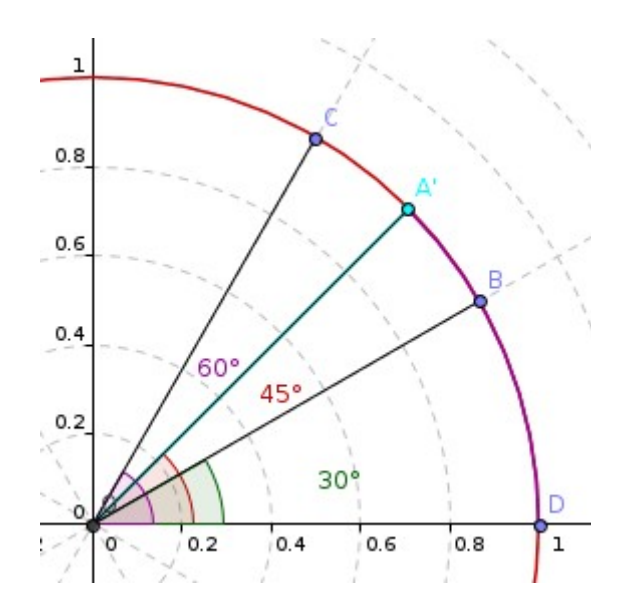

ш.

### **2. Grandeurs scalaire et vectorielle**

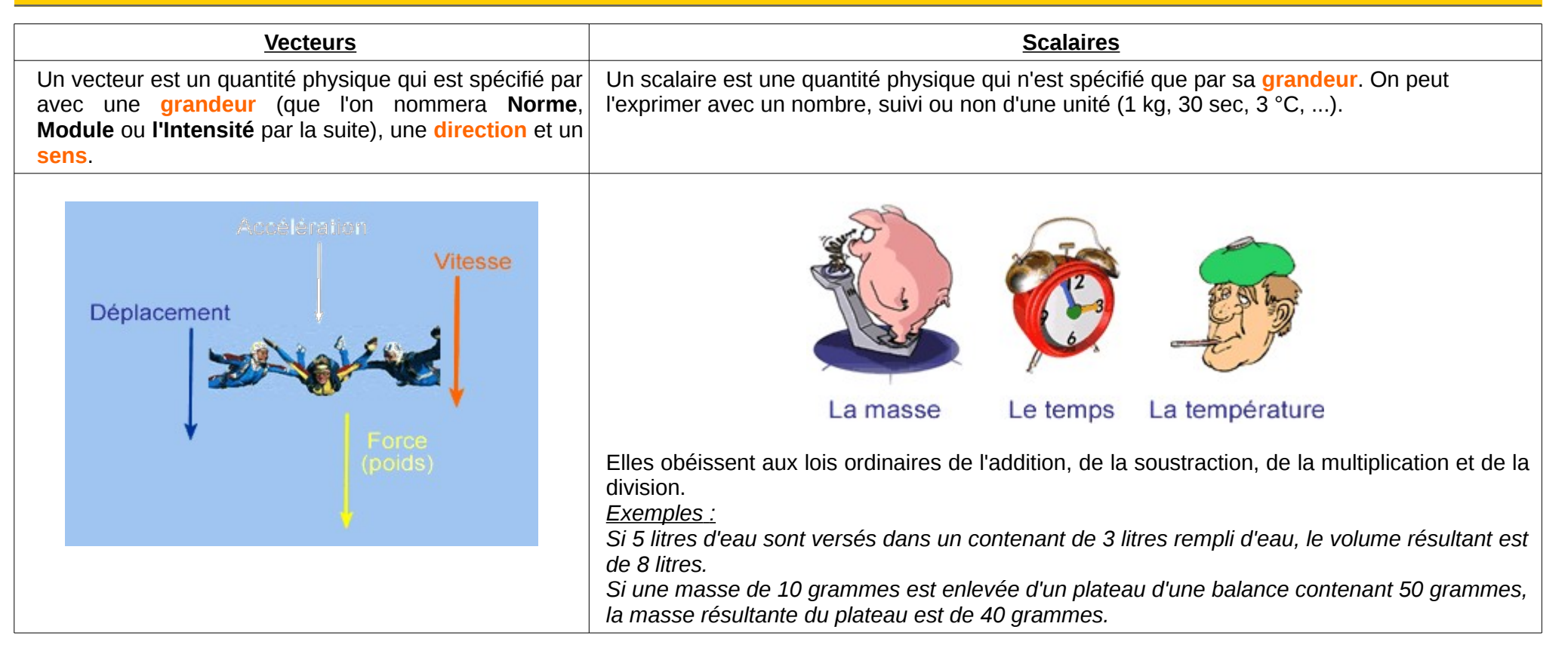

# **3. Champs de scalaires et champs de vecteurs**

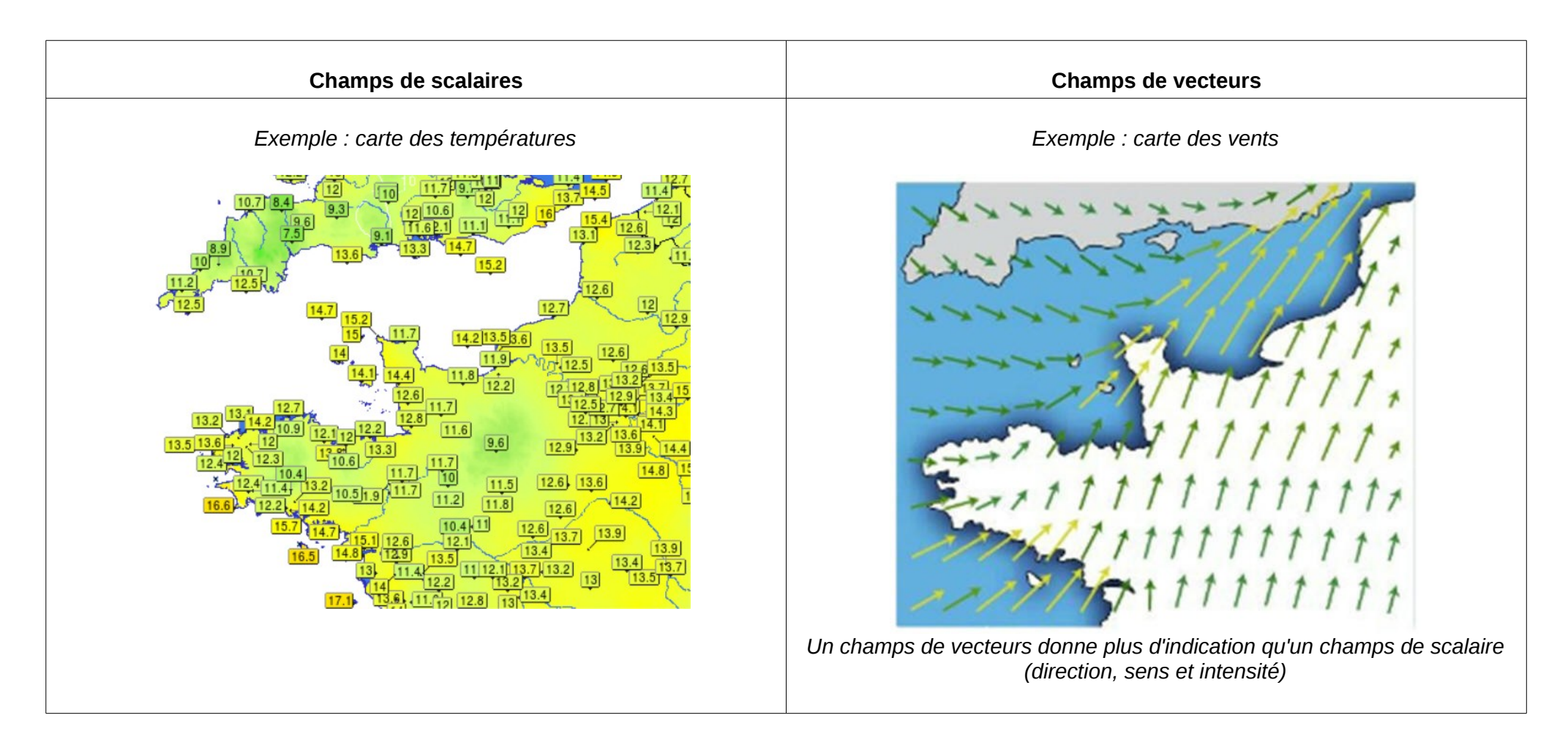

## **4. Les vecteurs**

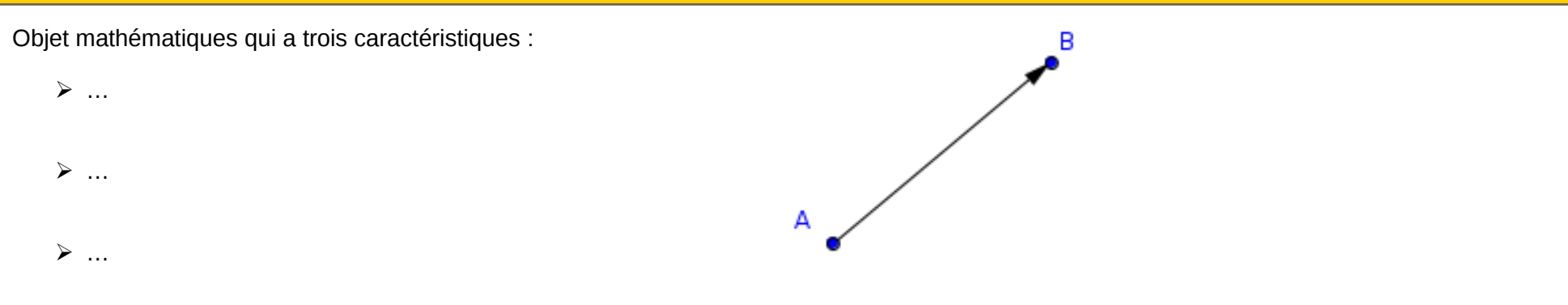

### **4.1. Addition / Soustraction de vecteurs**

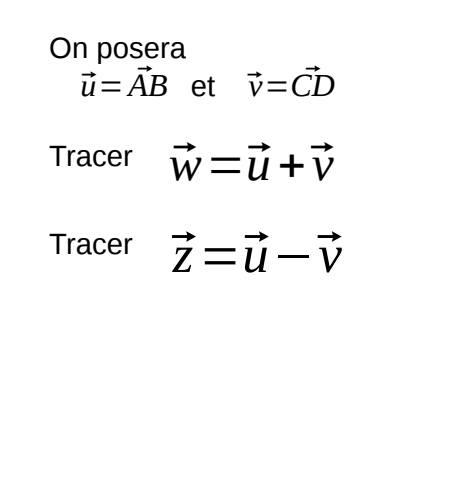

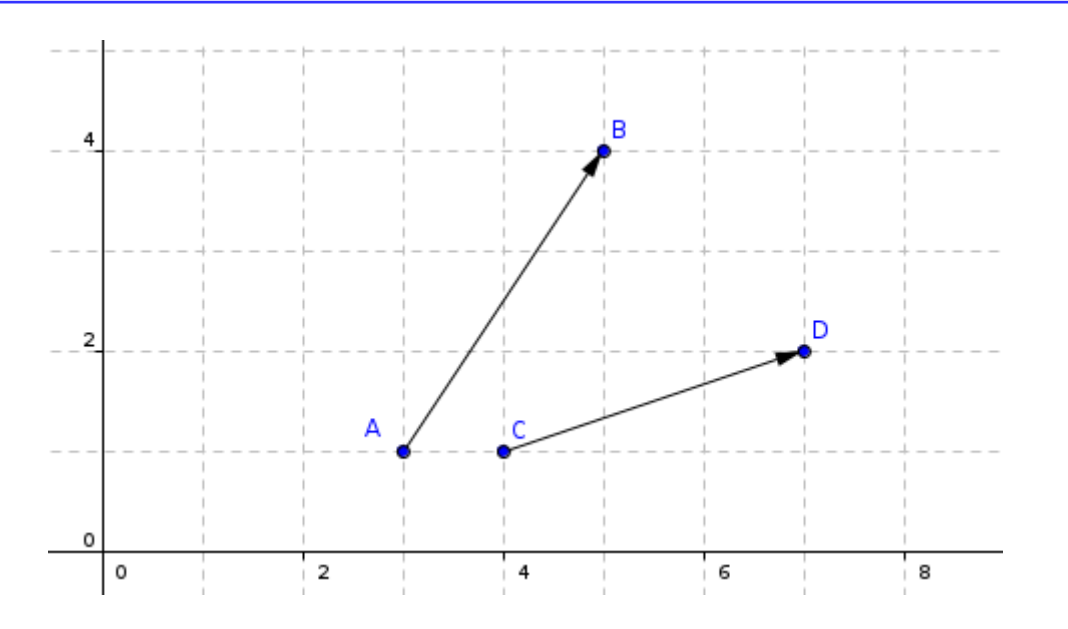

# 4.2. Le produit scalaire

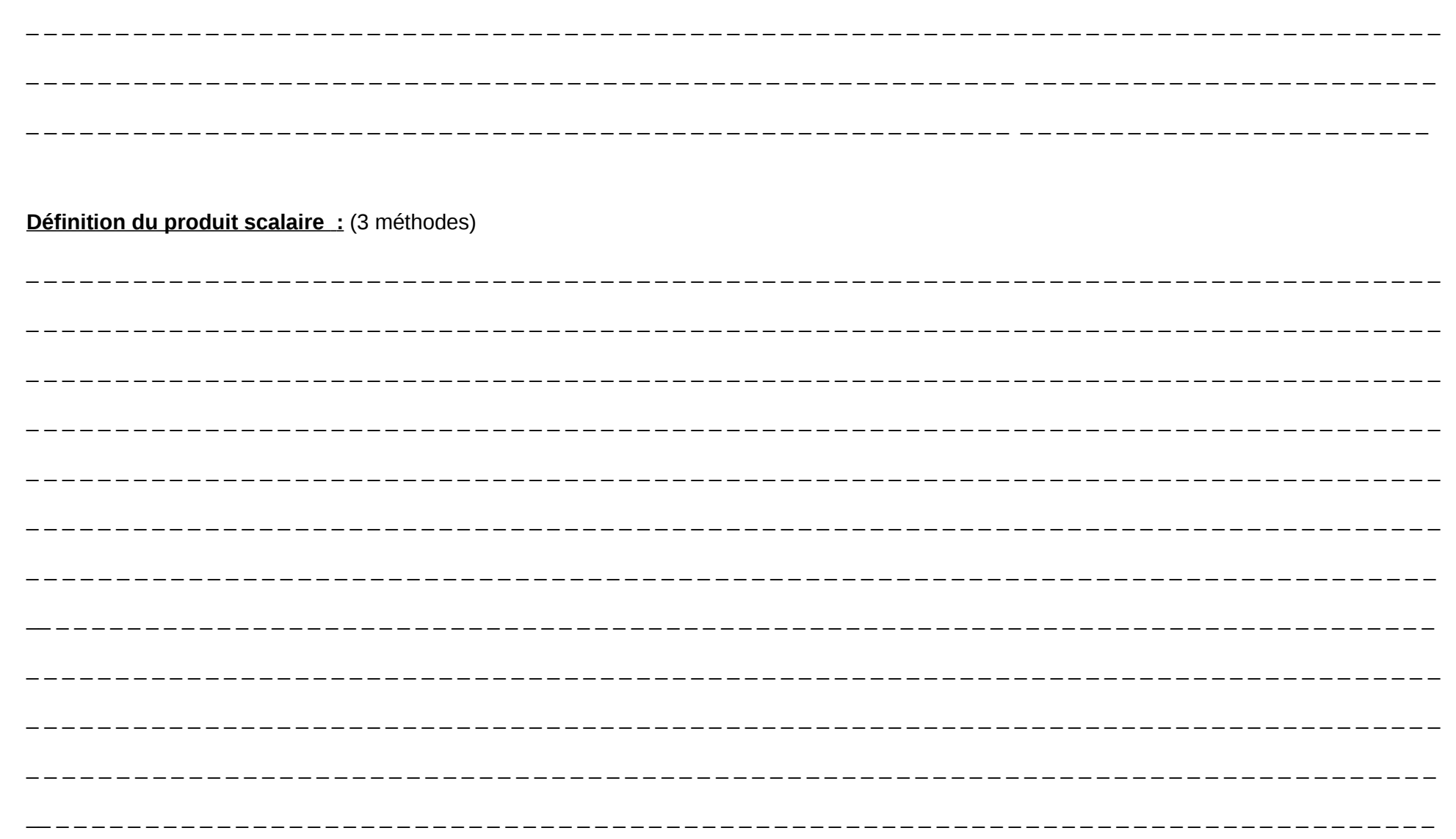

#### Cas particuliers :

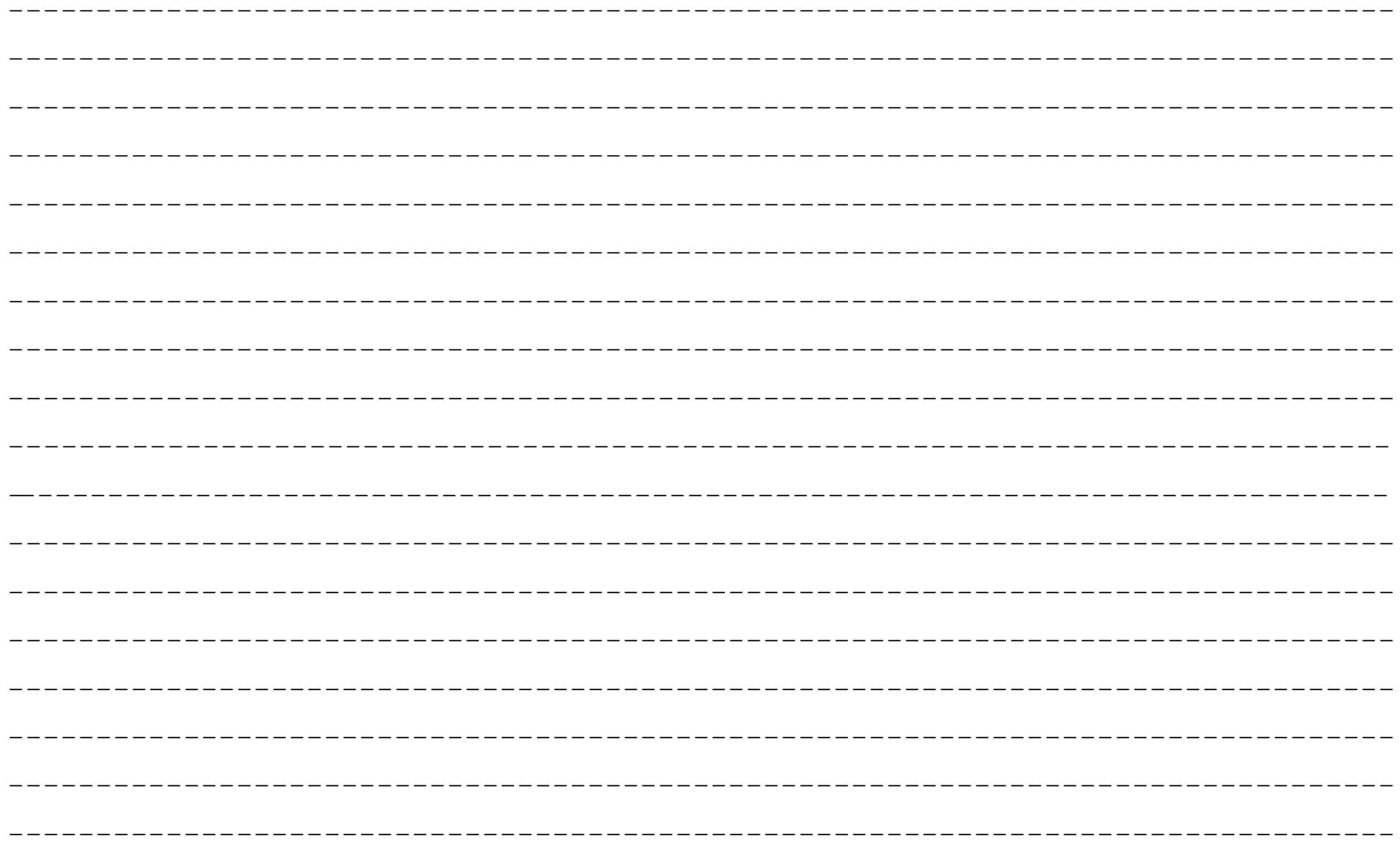

 $\sim$ 

### **4.3. Coordonnées de points**

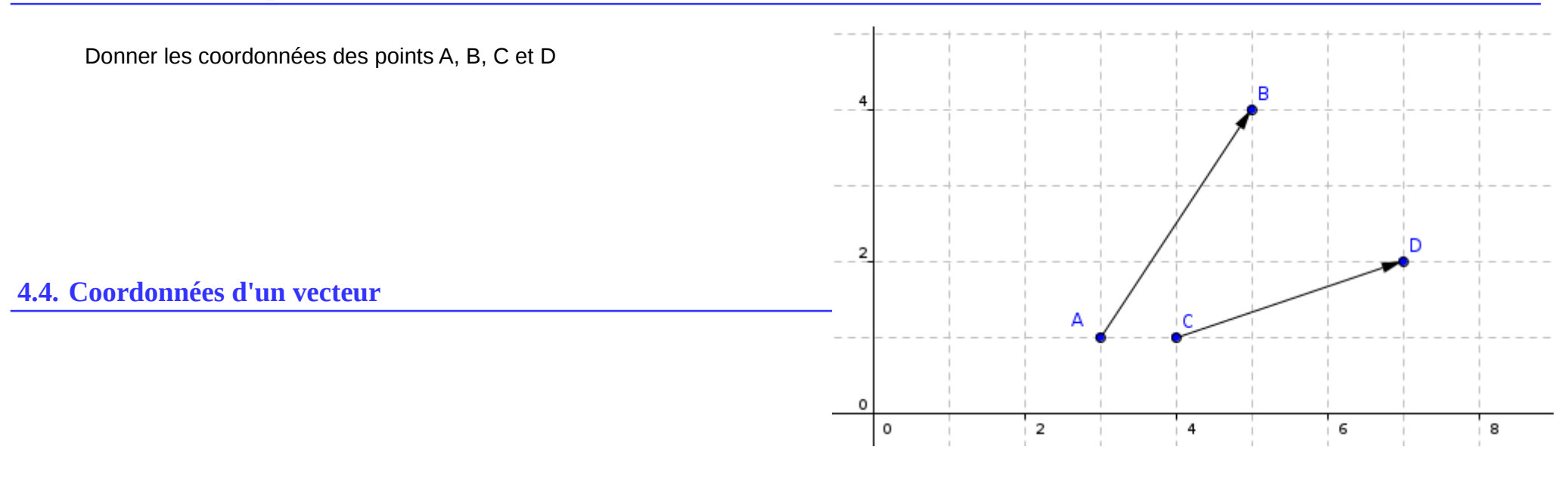

## **4.5. Écriture d'un vecteur en coordonnées cartésiennes et polaires**

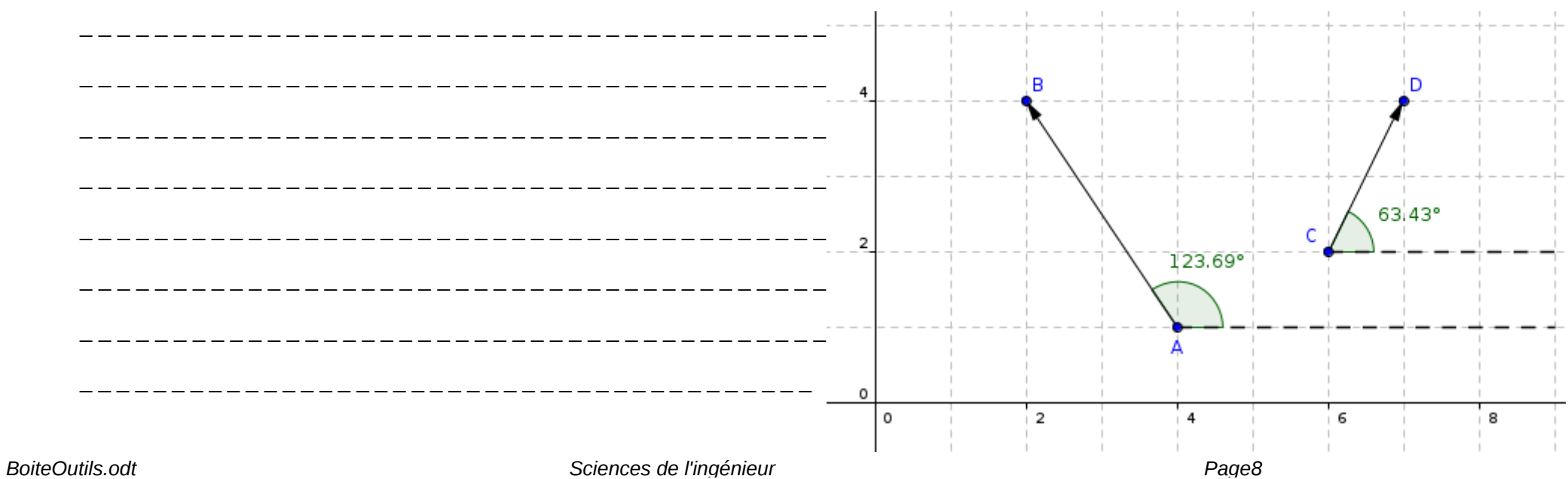

#### **4.6. Coordonnées d'un vecteur à partir des coordonnées des points**

### **4.7. Calcul de la norme du vecteur (module, intensité)…..Merci Pythagore**

## **4.8. Calcul d'un angle entre un vecteur et l'axe des abscisses (argument)**

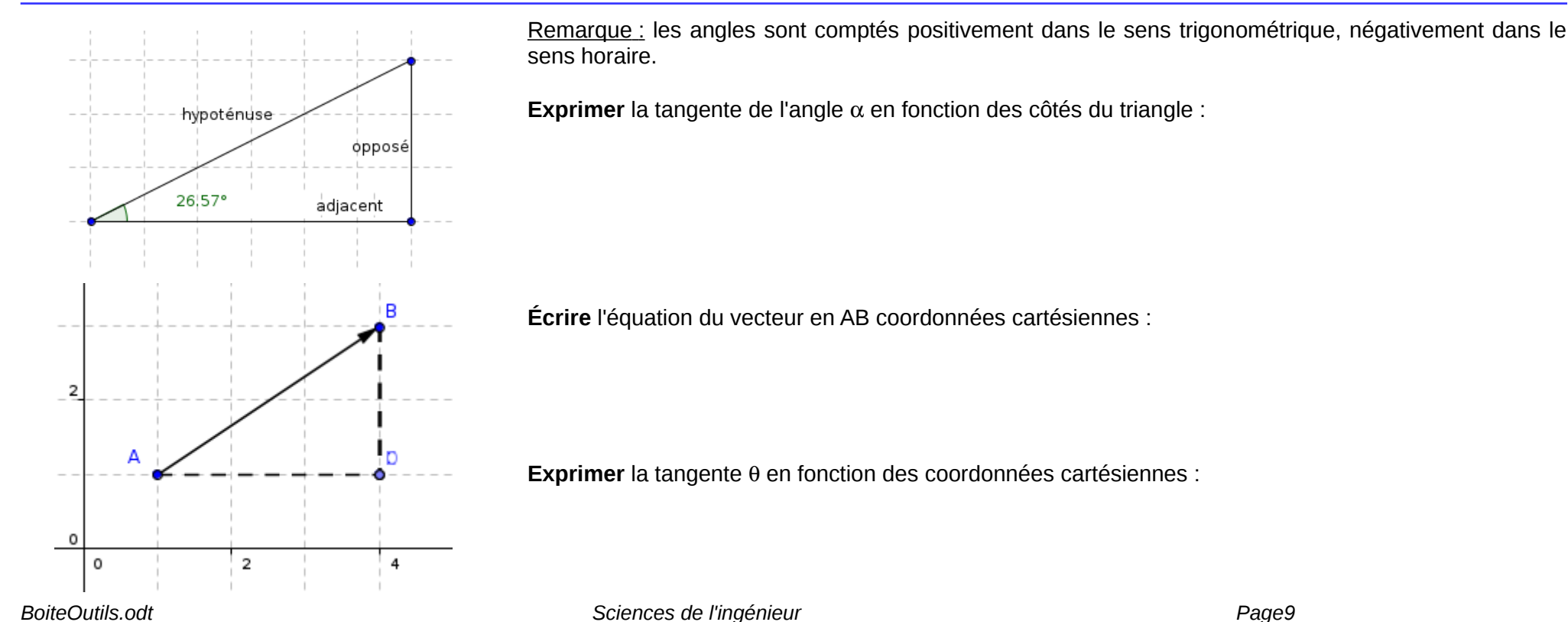

Déterminer les arguments des vecteurs suivants :

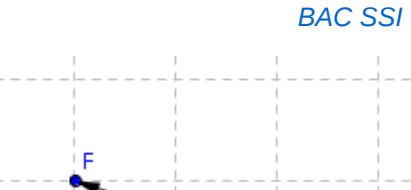

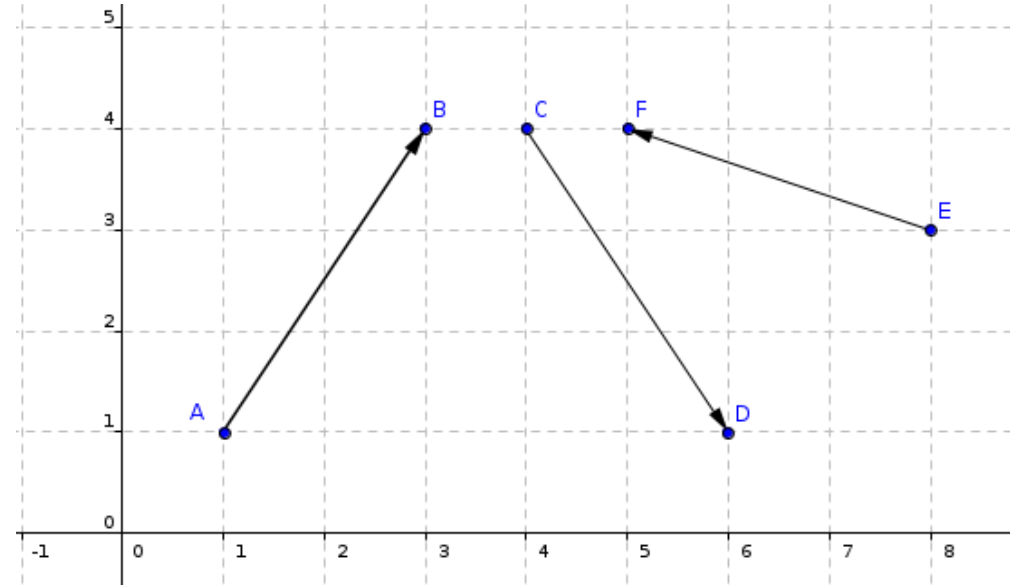

## 4.9. Calcul d'angle entre deux vecteurs :

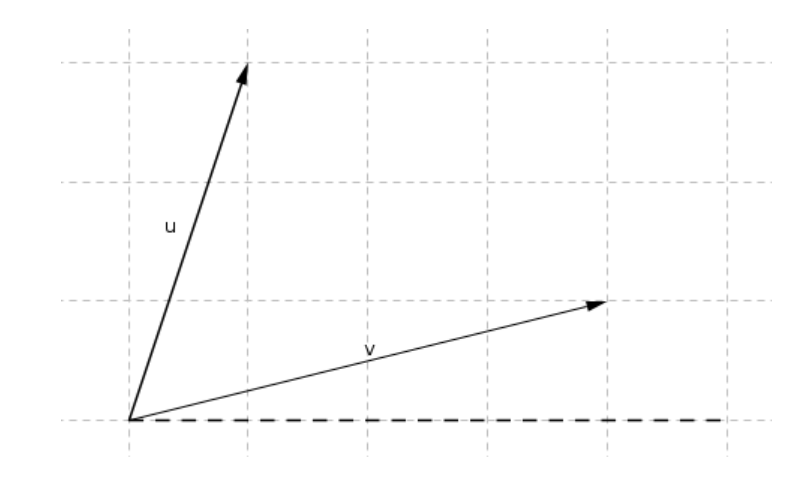

L'angle entre deux vecteurs est égale à la différence des arguments.

 $\mathcal{L}_{\mathcal{F}}$ 

### **4.10. APPLICATIONS VECTEURS**

1. Donner les coordonnées des différents points. D  $\overline{5}$ 2. Exprimer les coordonnées des trois vecteurs à partir des coordonnées des points  $\overline{4}$ 3. Exprimer les vecteurs en coordonnées cartésiennes et polaires 3 4. Calculer les produits scalaires suivants : w  $\vec{u} \cdot \vec{v}$   $\vec{v} \cdot \vec{w}$   $\vec{w} \cdot \vec{u}$ P  $\overline{2}$  $\cup$  $\Omega$ 

**1** 

0

 $\overline{2}$ 

 $\mathbf{3}$ 

 $\overline{4}$ 

 $\overline{5}$ 

6

## **5. Modélisation d'un signal sinusoïdal**

 **5.1. Signal sinusoïdal :**

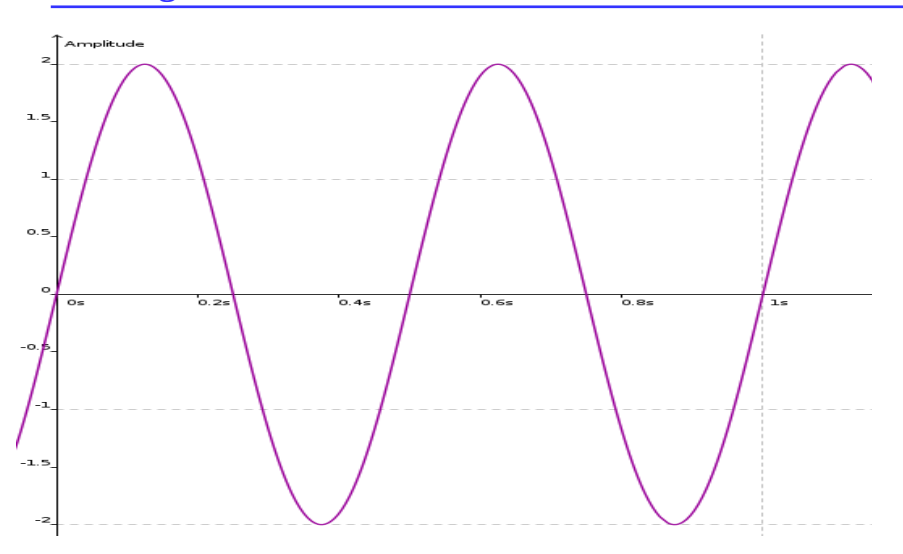

Dans de nombreux domaines, qu'il s'agisse de mécanique, d'acoustique ou d'électricité nous nous trouverons en présence de signaux tel que celui présenté cicontre. Il s'agit d'un signal de type sinusoïdal.

Noter sur l'oscillogramme ci-contre :

- la période
- l'amplitude crête,
- l'amplitude crête à crête

Déterminer la fréquence « f » du signal :

#### **5.2. Modélisation**

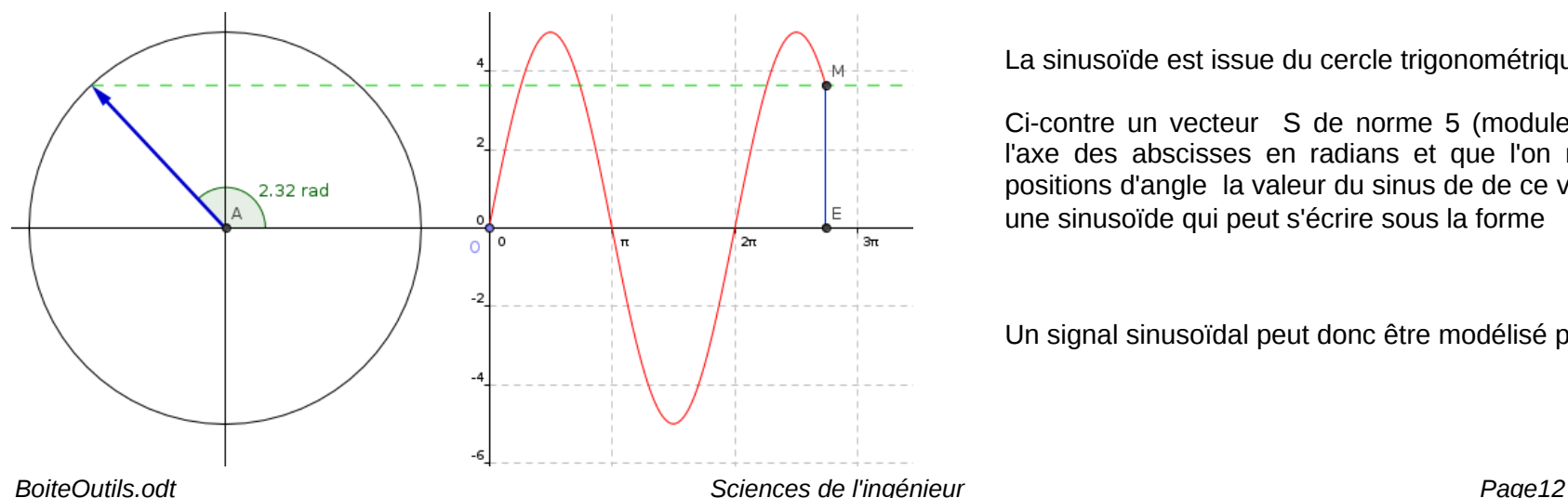

La sinusoïde est issue du cercle trigonométrique.

Ci-contre un vecteur S de norme 5 (module, intensité). Si l'on gradue l'axe des abscisses en radians et que l'on reporte pour chacune des positions d'angle la valeur du sinus de de ce vecteur, le signal obtenu est une sinusoïde qui peut s'écrire sous la forme  $s(\theta)=5.\sin(\theta)$ 

Un signal sinusoïdal peut donc être modélisé par un vecteur tournant

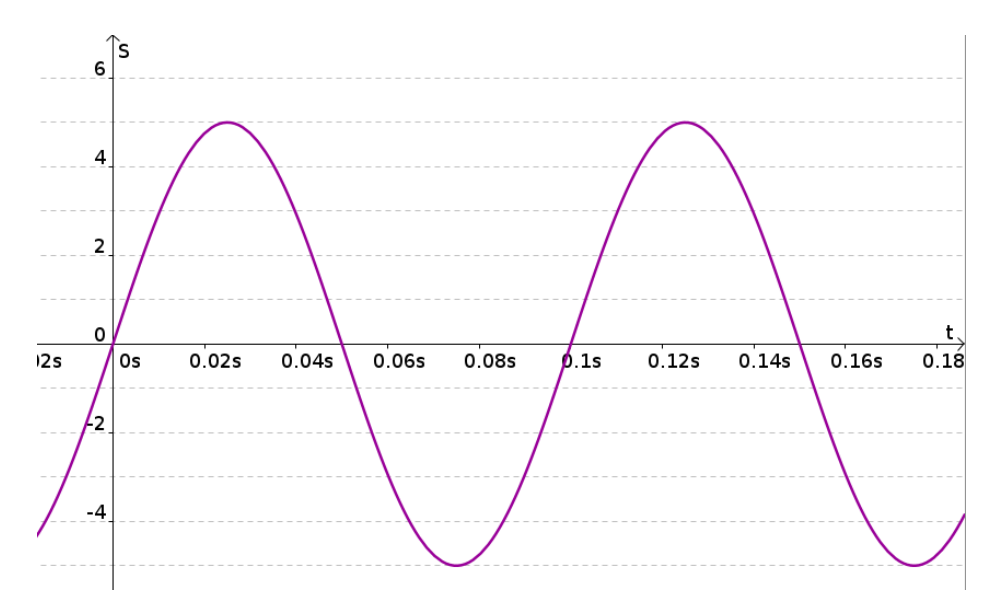

Un signal sinusoïdal en fonction du **temps** peut être représenté (**modélisé**) par un vecteur tournant à une pulsation

$$
s(t) = S_M \sin(\omega t)
$$

avec la pulsation 
$$
\omega = 2 \cdot \pi \cdot f = \frac{2 \cdot \pi}{T}
$$
 en radians par seconde

Déterminer la pulsation «  $\omega \approx du$  signal :

Donner l'écriture du signal S en fonction du temps s(t) :

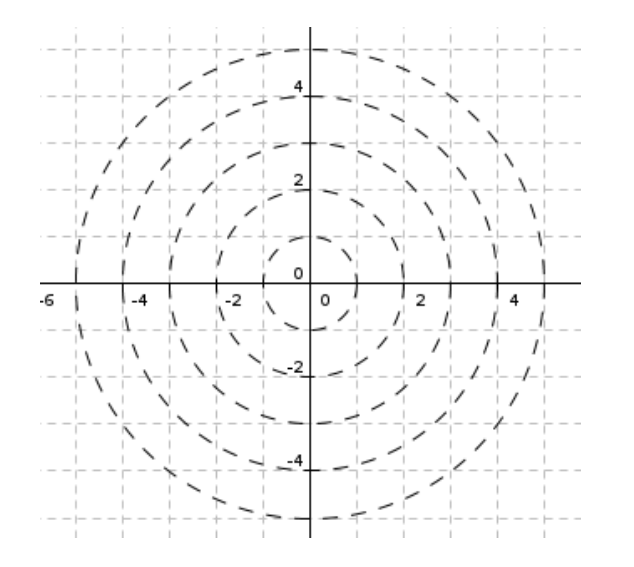

Représenter le signal s(t) par un vecteur sur la figure ci-contre aux instants suivants :

- $\dot{a}$  t=0,01s
- $\cdot$  à t=0,025s
- $\hat{a}$  t=0,04s
- à t=0,06s
- à t=0,08s

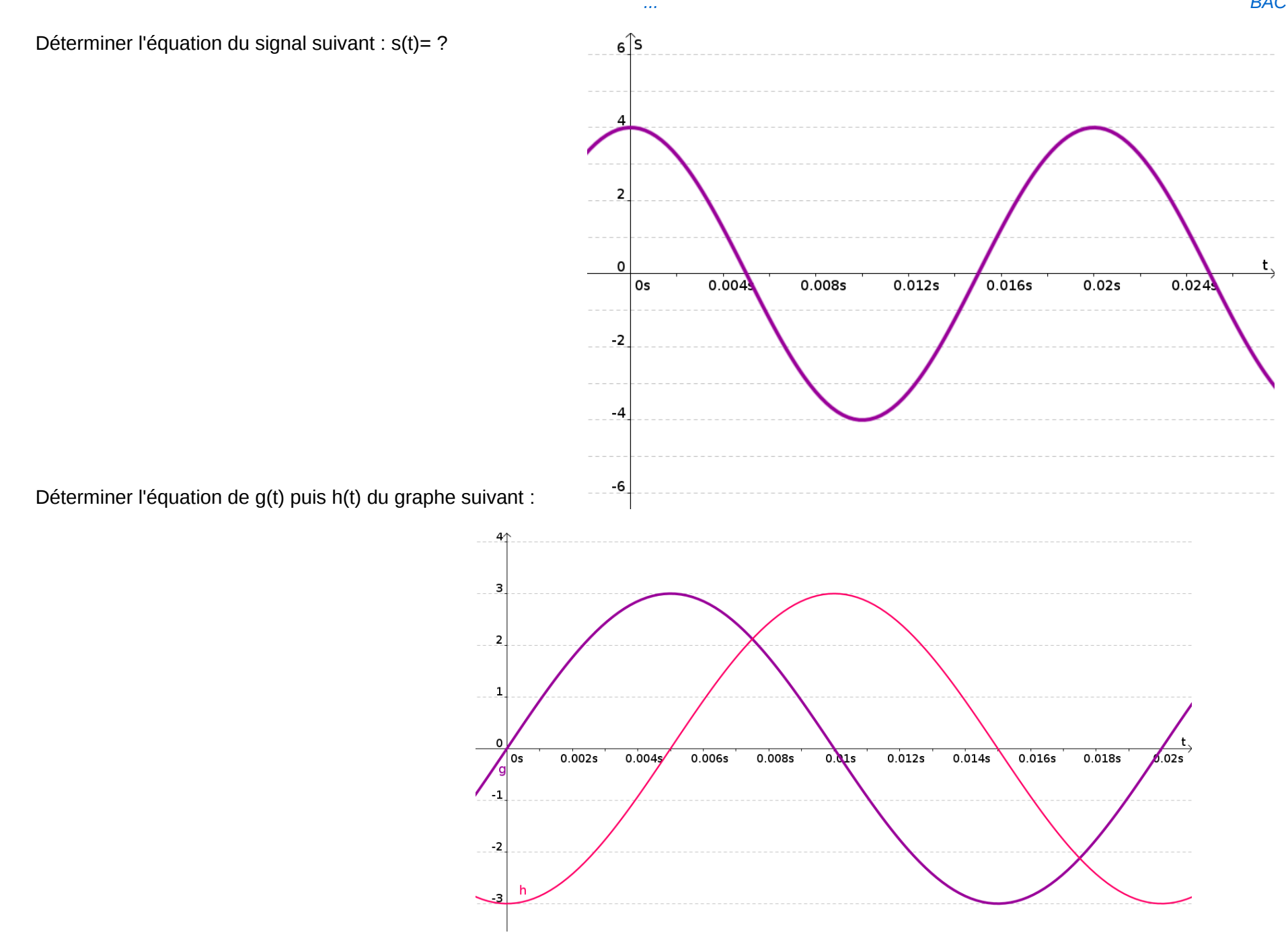

 $\mathcal{L}_{\mathcal{F}}$ 

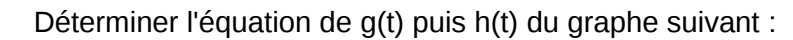

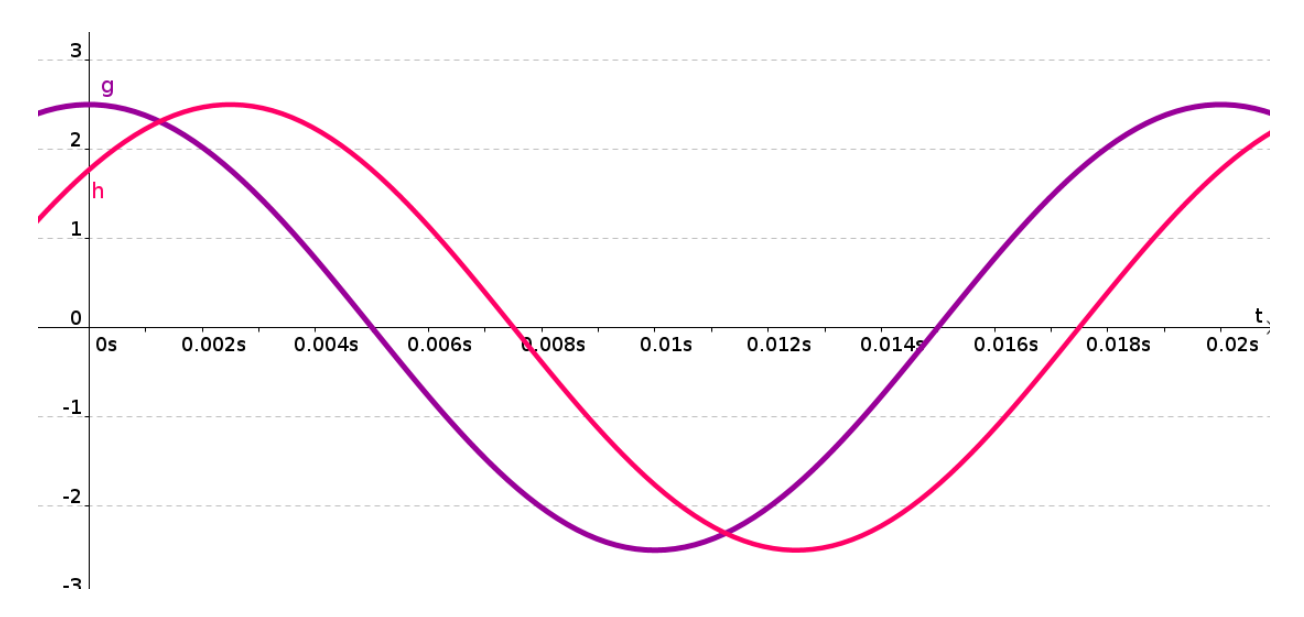

Dessiner à main levée les fonctions suivantes :

$$
s_1(t) = 2 \sin(\omega t) \quad s_2(t) = 1, 5 \sin(\omega t - \frac{\pi}{2}) \quad s_3(t) = 3 \cos(\omega t) \quad s_4(t) = 4 \sin(\omega t + \frac{\pi}{4})
$$
  

$$
s_5(t) = 2 \cos(\omega t - \frac{\pi}{4}) \quad s_6(t) = \cos(\omega t + \frac{\pi}{3})
$$

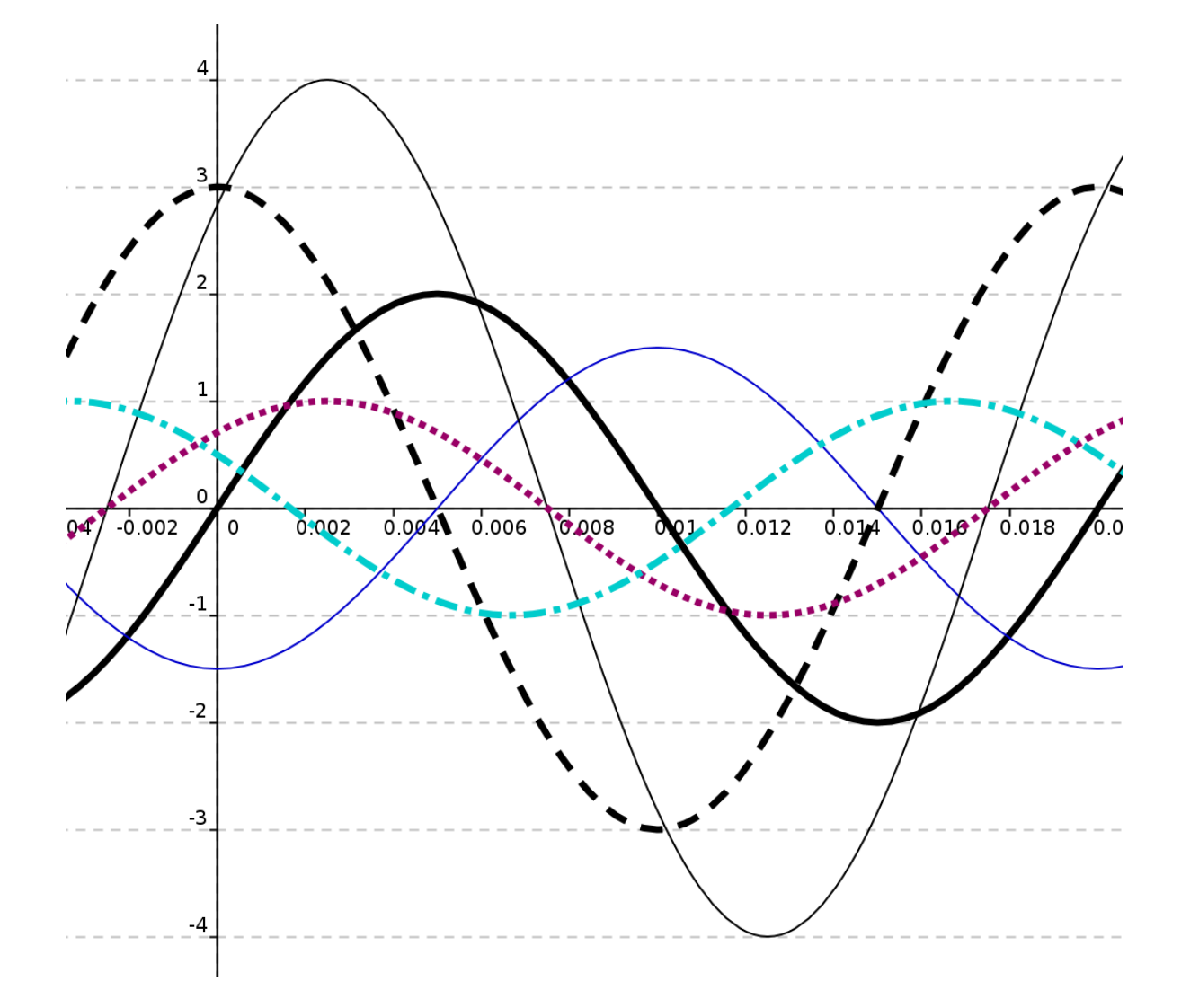

Correction des courbes demandées page précédente :

 $\mathbf{1}$ 

 $\mathbf{1}$ 

## **6. Introduction à la fonction Intégrale**

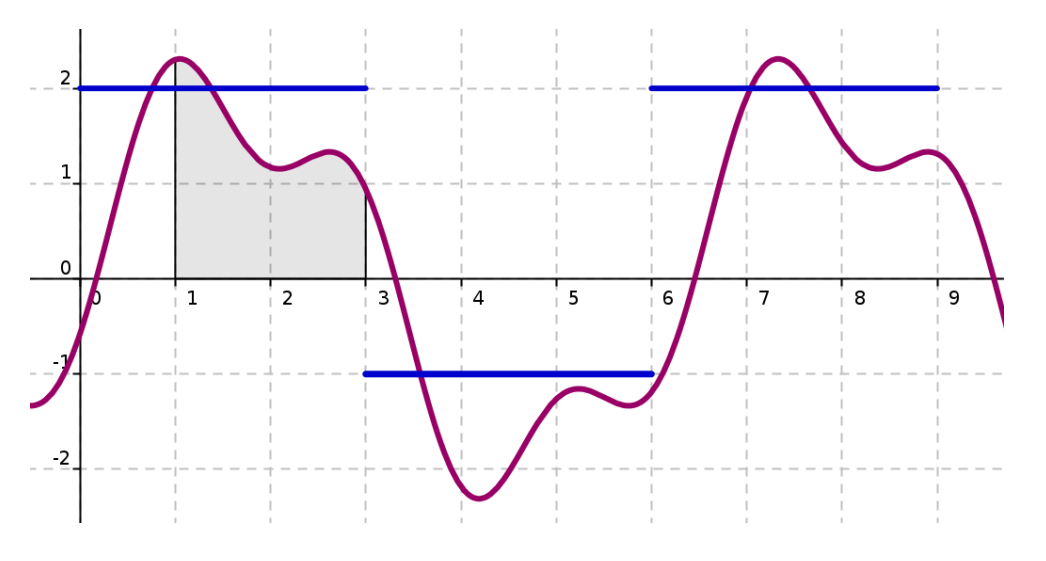

Vous souhaitez calculer l'aire A1 sous-tendue par la courbe g(t) en bleu entre 1 et 3 …. facile !

Quelle est l'aire de A1 ?

Plus difficile : l'aire A2 sous-tendue par la courbe s(t) en violet.

…. pas facile !?

En faite c'est assez simple à condition de connaître l'équation de s(t) et faire l'intégration du signal de 1 jusque 3.

$$
A1 = \int_{1}^{3} s(t) dt = 3
$$

(Pour les curieux, 
$$
s(t) = 2\sin(\omega t) + \frac{2}{3}\sin(3\omega t - \frac{\pi}{3})
$$
)

#### En résumé :

L'opérateur  $\int f(t) dt$ *a b f* (*t*)*dt* est un outil mathématique très puissant qui permet de calculer, connaissant la fonction f(t), l'aire sous-tendue par la

courbe f(t), c'est à dire l'aire comprise entre la courbe et l'axe des abscisses.

### Magique ...non !?